## **Product** AddOn für den Microsoft© Train Simulator

## **Hochgeschwindigkeitszüge** *ICE 1 • ICE 2 • ICE T*

**Version 1.1**

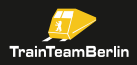

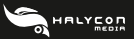

## **ProTrain Thema Hochgeschwindigkeitszüge -**

## **Version 1.1**

#### Lieber Kunde,

nach dem großen Anklang, den unser Addon "ProTrain Thema Hochgeschwindigkeitszüge" fand, haben wir uns dazu entschlossen, ein großes Update zu erstellen. Dabei spielt die Behebung kleinerer Unstimmigkeiten eine untergeordnete Rolle. Vielmehr haben wir zahlreiche weitere Fahrzeuge der ICE-Flotte umgesetzt, von inzwischen verschwundenen Lackierungsvarianten bis zu mehreren neuen Fahrzeugbaureihen. Außerdem wurde die Palette der Aufgaben um fünf weitere Szenarios auf der Strecke "ProTrain 28 Cottbus-Rathenow" erweitert. Mit dem vorliegenden Update erreichen wir den finalen Stand dieses Addons und wünschen Ihnen weiterhin viel Freude mit "Deutschlands schnellster fahrender Weißwurst".

#### TrainTeamBerlin

### **Installation**

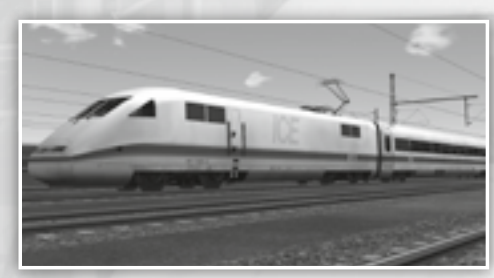

Zunächst möchten wir Ihnen Hinweise zur Installation dieses Updates geben. Nutzen Sie das Programm "Train Store", so führen Sie bitte vor dem Setup den Programmpunkt "Hole Alles aus".

Schließlich starten Sie das Setup. Geben Sie bitte den Hauptordner des Train Simulators an, wenn Sie dazu

aufgefordert werden. Die Installationsroutine erkennt automatisch, welche Komponenten Sie installiert haben, so dass Sie sich darum nicht kümmern müssen.

Nach der Installation ist es notwendig die Verknüpfung "BinPatch Activation" aufzurufen, falls sie den BinPatch benutzen.

Sollten Sie beabsichtigen, weitere Komponenten des Addons zu installieren, so ist zunächst das Setup der Version 1.0 (Downloadversion) bzw. Version 1.01 (CD-Version) auszuführen und danach erneut das Setup des Updates auf Version 1.1.

Möchten Sie das Addon deinstallieren, so führen Sie die Deinstallationsroutine des Addons aus, das sämtliche Dateien inklusive der Inhalte dieses Updates von Ihrer Festplatte entfernt.

#### **Inhalt**

An dieser Stelle möchten wir als erstes eine kurze Übersicht über den Inhalt dieses Addons geben – danach werden wir die neuen Fahrzeuge und Aufgaben genauer vorstellen:

- Bug Aufgabe PT7 ICE1025 "Waggon entgleist" behoben
- Bug Aufgabe PT12 ICE872 "nichtblockende Signale" behoben
- Bug Aufgabe PT18 ICE900 "Ansage der Fahrdienstleitung zu spät" behoben
- Bug "Rollgeräusch über 200km/h nicht hörbar" behoben
- Passagieransicht ICT: Nun auch Motor hörbar
- Optimierung der Sounds in der BinPatch-Version, wenn 2 Stromabnehmer getrennt angesprochen werden können
- Lackierungsversion ICE1 und ICE1-M im Zustand um das Jahr 2001, Variante vor Redesign, entsprechende Inneneinrichtung
- Lackierungsversion ICE2 im Zustand um das Jahr 2001
- Neuer Zug: Baureihe 410
- Weitere Varianten der Baureihe 411
- Neuer Zug: Baureihe 415
- 5 neue Aufgaben für ProTrain 28
- Überarbeitung aller Führerstände für eine noch bessere Auflösung
- Neuer Hornsound für alle Fahrzeuge
- Teilweise Verwendung der neuen Fahrzeuge in bestehenden Aufgaben
- Viele kleinere Veränderungen

Weiterhin finden Sie im Ordner ..\Train Simulator\TTB-Material\Hochgeschwindigkeitszuege\ oder alternativ im Startmenü eine Datei BinPatch.pdf. Dabei handelt es sich um einen Leitfaden, der Installation und Umgang mit dem BinPatch erläutert. Somit eignet er sich als Hilfestellung, um alle Zusatzfunktionen unserer Züge auszunutzen.

## **Neue Züge**

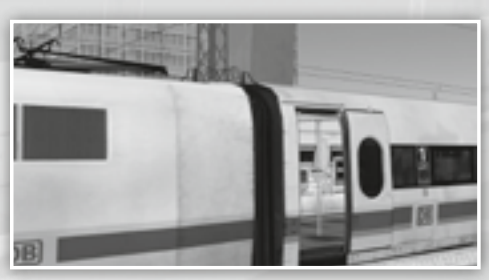

Nun möchten wir Ihnen die neuen Züge genauer vorstellen. Alle genannten Fahrzeuge liegen wie gewohnt auch in einer speziellen Version für den computergesteuerten Verkehr bei.

## **Lackierungsvarianten:**

Wir haben zusätzliche Lackierungsvarianten der ICE1 und ICE2 erstellt und die Züge etwa in das Jahr 2001 zurückversetzt. Die Zierstreifen tragen nun wieder den pastellvioletten Kontraststreifen, der auf den Bugklappen nicht von Logos unterbrochen wird. In diesem Zustand gab es weder Städtetaufen, noch "DB BAHN"-Aufkleber auf den Türen. Weiterhin verfügt der ICE1 in dieser Version noch über seine Ursprungseinrichtung vor dem Redesign, die wir ebenso umgesetzt haben.

### **Baureihe 410:**

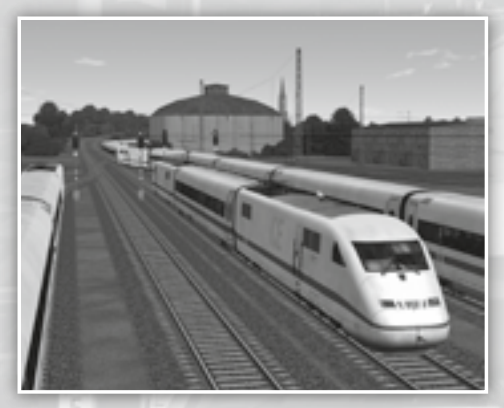

 $=$   $-$ 

Nach der Außerdienststellung des ICE-V (auch bekannt als "Inter City Experimental") wurde aus zwei angepassten Triebköpfen der ICE2-Generation und 3 Mittelwagen ein neuer Erprobungszug erstellt. Die primäre Aufgabe war es, Komponenten für den ICE3 zu erproben. Nach Auslieferung der 3. Generation ist der Zug mit noch einem Mittelwagen als Messzug unterwegs.

Die Umsetzung besticht durch die zahlreichen angebrachten Messeinrichtungen.

Mit der Taste 5 (Passagieransicht) kann der Spieler in die Perspektive der Dachkamera zur Beobachtung des Stromabnehmers wechseln. Die Triebköpfe sind über eine Dachleitung miteinander verbunden, so dass immer nur ein Stromabnehmer gehoben sein muss. Nutzer des BinPatchs können am Modell beide Stromabnehmer getrennt heben und senken. Der Zug kann theroretisch bis zu 450km/h schnell fahren – er kommt in einer Aufgabe auf ProTrain28 zum Einsatz und wird mit bis zu 320km/h unterwegs sein.

## **Baureihe 411:**

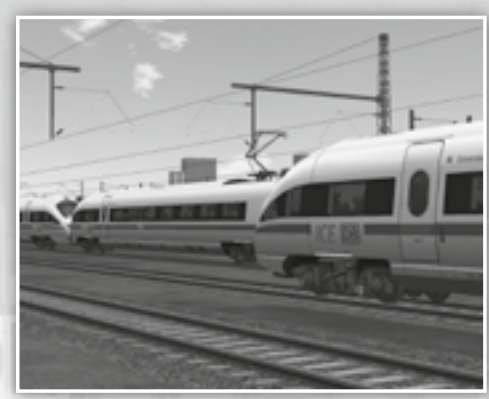

Die Baureihe 411 war bereits in der Version 1.0 enthalten, jedoch nur in der zweiten Bauserie. Im Update liefern wir zwei Züge der ersten Bauserie nach. sie sind optisch an den so genannten "Blindfenstern" zu erkennen. Im genauen handelt es sich um die Triebzüge 1108 "Berlin" und 1112 "Freie und Hansestadt Hamburg". Letzterer ist Teil eines JointVentures mit den österreichischen Bundesbahnen und trägt entsprechend ÖBB-Kooperationslogos.

Weiterhin ergänzen wir den Triebzug 1153 "Ilmenau", ein weiterer Zug der zweiten Bauserie. Dieser Zug trug zeitweise große "DB ICE"-Logos über den ersten Drehgestellen. Diese Optik war ein Versuch, inzwischen entspricht das Original wieder den gängigen Normen.

#### **Baureihe 415:**

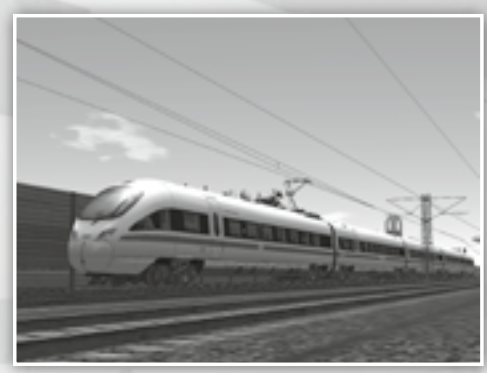

Die Baureihe 415 ist die fünfteilige Variante des ICE-T und ist ein Analogon zur ersten Bauserie der Baureihe 411. Um das modulare Antriebskonzept auf 5 Fahrzeuge zu verteilen, war eine zusätzliche Variante des Stromrichterwagens zu entwickeln. Statt eines BordRestaurants verfügt der Zug lediglich über ein BordBistro. Die Baureihe 415 kommt vorrangig auf der Achse Dresden-Frankfurt-Wiesbaden zum Einsatz. Zeitweise fuhr die Baureihe 415 auch im Schweizverkehr, dabei waren die

Steuerwagen entsprechend schweiztauglich ausgestattet. Jedoch wurden bis heute diese Steuerwagen mit denen von Zügen der Baureihe 411 getauscht, so dass heute siebenteilige Züge in die Schweiz verkehren.

Wir haben die Triebzüge 1504 "Heidelberg" und 1523 "Hansestadt Stralsund", einen der ehemaligen Züge des Schweizverkehrs, umgesetzt. Die Funktionalität ist analog zu den Modellen der Baureihe 411.

### **Aufgaben für ProTrain 28**

Hinweis: Zwischen Buschow und Nennhausen gilt Vmax=200km/h, die Beschränkung ist in beide Richtungen sehr knapp signalisiert. So ist bei Erkennen des entsprechenden Signals bei km161 bzw. km152 stark abzubremsen.

#### **TTB 01: ICE 942/952**

Fahrzeug: ICE 2 Triebkopf Schwieriakeit: leicht Jahreszeit / Wetter: Sommer, klar Zeit: 9:28 Dauer: 0:50 Stunden

Beschreibung: In Berlin Rummelsburg ist der Zug zu übernehmen und zunächst mit maximal 25km/h vom Gelände des Betriebswerks zu fahren. Mit Halt in Ostbahnhof, Hauptbahnhof und Spandau geht es bis Rathenow. Ein vorausfahrender verspäteter Regionalexpress kann im Berliner Stadtgebiet für rote Signale sorgen. Die Aufgabe endet in voller Fahrt.

#### **TTB 02: ICE595 – Halbe Kraft voraus**

Fahrzeug: ICE 2 Steuerwagen Schwieriakeit: leicht Jahreszeit / Wetter: Sommer, Regen Zeit: 7:15 Dauer: 1:00 Stunden

Beschreibung: Der hintere Triebkopf Ihres Zuges ist ausgefallen. Durch Fahrzeugmangel wird der Zug trotzdem auf die Reise geschickt – mit halber Kraft. Im Bw Berlin-Rummelsburg startend geht es mit maximal 25km/h vom Bw-Gelände. Halts stehen in Ostbahnhof, Hauptbahnhof und Spandau an, die Aufgabe endet bei Rathenow in voller Fahrt.

#### **TTB 03: ICE 641/651**

Fahrzeug: ICE 2 Triebkopf Schwierigkeit: leicht Jahreszeit / Wetter: Sommer, klar Zeit: 18:36 Dauer: 0:55 Stunden

Beschreibung: Bei Rathenow wird der ICE in voller Fahrt übernommen und ist nach Berlin zu bringen. Nach den Ausstiegshalten in Spandau, Hauptbahnhof und Ostbahnhof wird der Zug im Bw Rummelsburg abgestellt. Auf dem Bw-Gelände gilt Vmax=25km/h.

#### **TTB 04: ICE 88813 – BR410 in Aktion**

Fahrzeug: ICE-S Schwieriakeit: leicht Jahreszeit / Wetter: Sommer, klar Zeit: 9:28 Dauer: 1:00 Stunden

Beschreibung: Der Messzug der Baureihe 410 wird im Bw Rummelsburg übernommen und nach Spandau überführt. Dort beginnt ein Messprogramm, welches bis Rathenow geht. Immer wieder sorgen vorausfahrende Züge und Überholungen für rote Signale. Mit akustischen Ansagen wird der Spieler durch das zu absolvierende Programm geführt.

#### **TTB 05: ICE 596 – Gastrolle**

Fahrzeug: ICE T Schwieriakeit: leicht Jahreszeit / Wetter: Sommer, klar Zeit: 19:45 Dauer: 0:55 Stunden

Beschreibung: Vor Rathenow wird der ICE übernommen und ist nach Berlin zu bringen. Der vorausfahrende ICE943/953 kann dabei für rote Signale sorgen. Mit Halts in Spandau, Hauptbahnhof und Ostbahnhof geht es in das Bw Rummelsburg, dort wird das Gelände mit maximal 25km/h befahren und der Zug abgestellt.

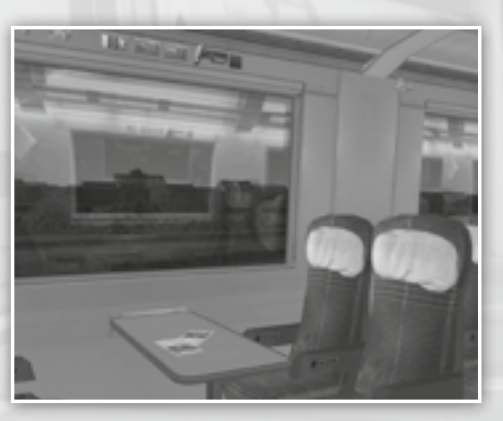

# *ProTrain 29 Schwarzwaldbahn 1972 Deluxe*

# *Zurück in die Vergangenheit!*

**Die Deluxe-Version enthält weiteres Rollmaterial und zahlreiche neue Aufgaben.**

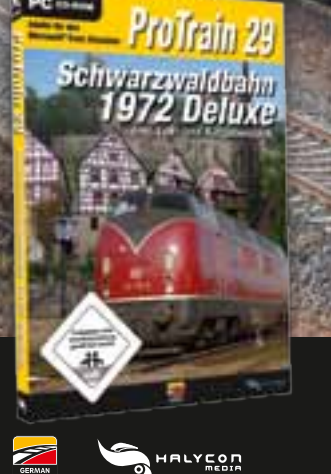

**FPC** 

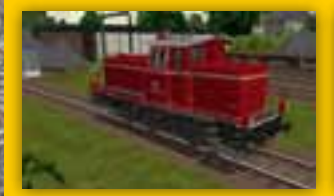

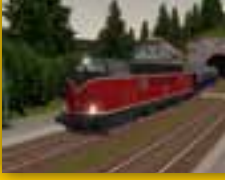

- **• 150 Km Strecke: Offenburg Donaueschingen / Hausauch – Freudenstadt**
- **Dampfloks der Baureihen 38, 44 und 53**
- **Diesel-Loks der Baureihen V60, V100, V160, V200, Köf II, Schienenbus, Klv**
- **Weitere Güter- und Personenwagen (z. B. Silberlinge)**
- **Zahlreiche epochegerechte Aufgaben**